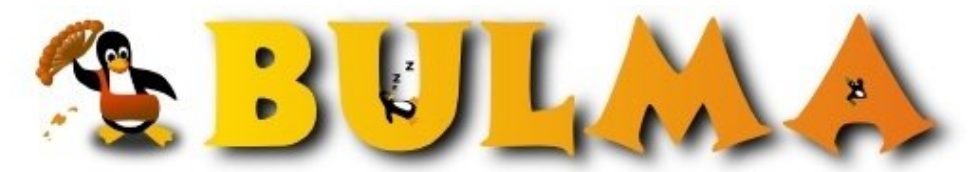

l oo

Bisoños Usuarios de GNU/Linux de Mallorca y Alrededores | Bergantells Usuaris de GNU/Linux de Mallorca i Afegitons

**Surca el espacio interestelar de tus archivos (6558 lectures)** Per **Eduard Llull**, *[Daneel](mailto:daneel _ARROBA_ bulma.net?subject=Articulo%20%27Surca%20el%20espacio%20interestelar%20de%20tus%20archivos%27%20en%20Bulma)* () Creado el 21/11/2001 00:15 modificado el 21/11/2001 00:15

> *¿Cansado de navegar por tus directorios a golpe de cd, y te horroriza utilizar un sistema gráfico de carpetas? Aqui os presento xcruise.*

El xcruise es un administrador de archivos que utiliza una metáfora galáctica para representar los ficheros de nuestro ordenador. En el símil, los directorios son representados por galaxias mientras que los ficheros son planetas y los enlaces simbólicos por agujeros de gusano. Además, el tamaño de los planetas nos indica el tamaño del fichero.

Desgraciadamente no permite realizar operaciones sobre los ficheros (copiar, mover, borrar, etc).

Es un programa para las X-windows y utiliza gráficos vectoriales, así que no es necesario ningún tipo de aceleración 3D.

Para instalarlo, si tienes debian: apt-get install xcruise. Si utilizas otra distribución, busca por [google](http://www.google.com/)<sup>(1)</sup> o [rpmfind](http://www.rpmfind.net/)<sup>(2)</sup>.

Por cierto, os recomiendo que vayais a /etc y a /proc. X'-D

## **Lista de enlaces de este artículo:**

- 1.<http://www.google.com/>
- 2.<http://www.rpmfind.net/>

E-mail del autor: daneel \_ARROBA\_ bulma.net

**Podrás encontrar este artículo e información adicional en: <http://bulma.net/body.phtml?nIdNoticia=1012>**